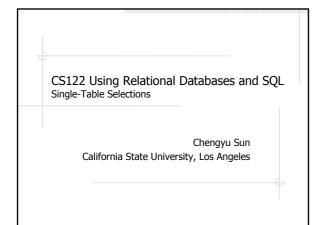

# **Selection Queries**

Retrieve the records that satisfy certain conditions

> select field(s) from table(s) [where condition(s)] [order by field(s) asc|desc];

### Selection Query Examples

- List the descriptions of all products
- List all products
- ◆List all CPU products
- List all products that cost more than \$80, and order the results by price in descending order
- List the orders placed in this month

### **Values**

- **♦Numbers:** 10, 30.2
- ♦Strings: `CPU', `John''s Kitchen'
- **Dates:** `2007-06-01′
- ♦NULL

## Operators

- Arithmetic
  - **+**, -, \*, /, %
- Comparison

  - <, >, <=, >=,=,<>
- between Logical
- and, or, not
- String
  - like
- Other
  - is null

**LIKE** 

- Pattern matching
  - %: any zero or more characters
  - .: any single character
  - [abc], [a-z], [0-9]: range
  - \* -- zero or more instances of the preceding character

select \* from products where description like '%intel%';

## **Expressions**

(1-0.1) \* price

category = 'CPU' and price > 100

description like '%intel%'

order\_date between '2007-5-19' and '2007-6-17' and shipping\_date is null

# More Selection Query Examples

- Find the prices of the CPU products after 10% discount
- Find the hard drives made by Maxtor
- Find the orders made last month but have not been shipped yet

### CASE: switch style

SELECT product\_id,

CASE category

WHEN 'MB' THEN 'Motherboard'

WHEN 'CPU' THEN 'Processor'

ELSE 'ERROR!'

END

FROM products;

### CASE: if-else style

SELECT product\_id,

CASE

WHEN Price > 200 THEN 'Expensive'

ELSE 'Cheap'

END

FROM products;

### **DISTINCT**

Remove duplicate results

select distinct address from customers;

#### Column Aliases

Name the result columns

select description as 'Intel CPUs' from products where category = 'CPU' and description like '%Intel%';